# A0B17MTB – Matlab Part #5

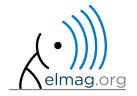

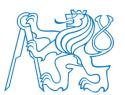

## Miloslav Čapek

miloslav.capek@fel.cvut.cz

Viktor Adler, Pavel Valtr, Filip Kozák

Department of Electromagnetic Field B2-634, Prague

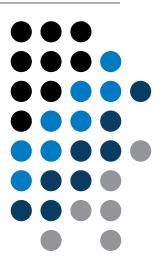

# Learning how to ...

Loops

**Program branching** 

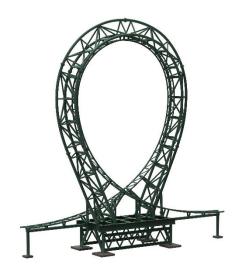

## **Program branching – loops**

- repeating certain operation multiple-times, one of the basic programming techniques
- There are 2 types of cycles in Matlab:
  - for the most used one, number of repetitions is known in advance
  - while condition is known ensuring cycle (dis)continuation as long as it remains true
- essential programing principles to be observed:
  - memory allocation (matrix-related) of sufficient size /see later.../
  - cycles should be properly terminated /see later.../
  - to ensure terminating condition with while cycle /see later.../
- frequently is possible to modify the array (1D  $\rightarrow$  2D, 2D  $\rightarrow$  3D using function repmat and carry out a matrix-wise operation, under certain conditions the vectorized code is faster and more understandable, possibility of utilization of GPU)
- we always ask the question: is a cycle really necessary?

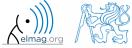

## for loop

• for loop is applied to known number of repetitions of a group of commands

for m = expression
 commands
end

• expression is a vector / matrix; columns of this vector / matrix are successively assigned to n / m

```
for n = 1:4
    n
end
for m = magic(4)
    m
end
```

- frequently, expression is generated using linspace or using ,:", with the help of length, size, numel, etc.
- instead of m it is possible to use more relevant names like mPoints, mRows, mSymbols, ...
  - for clarity, it is suitable to use e.g. mXX for rows and nXX for columns

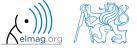

400 s

- create a script to calculate factorial N!
  - use a cycle, verify your result using Matlab factorial function

```
%% script calculates factorial of N
clear;
```

can you come up with other solutions? (e.g. using vectorising...)

compare all possibilities for decimal input N as well

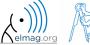

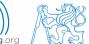

## **Memory allocation**

- allocation can prevent perpetual increase of the size of a variable
  - Code Analyser (M-Lint) will notify you about the possibility of allocation by underlining the matrix's name
  - whenever you know the size of a variable, allocate!
    - sometimes, it pays off to allocate even when the final size is not known then the worst-case scenario size of a matrix is allocated and then the size of the matrix is reduced
    - allocate the variables of the largest size first, then the smaller ones
- example:
  - try...

```
%% WITHOUT allocation
tic;
for m = 1:1e7
   A(m) = m + m;
end
toc;
% computed in 0.45s
```

```
%% WITH allocation
tic;
A = nan(1,1e7);
for m = 1:1e7
    A(m) = m + m;
end
toc;
% computed in 0.06s
```

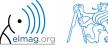

## while loop

 keeps on executing commands contained in the body of the cycle (commands) depending on a logical condition

while condition
 commands
end

- keeps on executing commands as long as <u>all</u> elements of the expression (condition can be a multidimensional matrix) are <u>non-zero</u>
  - the condition is converted to a relational expression, i.e. till all elements are true
  - logical and relational operators are often used for condition testing
- if condition is not a scalar, it can be reduced using functions any or all

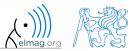

# Typical application of loops

```
%% script generates N experiments with M throws with a coin
clear;
mThrows = 1e3;
nTimes = 1e2;
results = nan(mThrows, nTimes);
for iTime = 1:nTimes % however, can be even further vectorized!
    results(:, iTime) = round(rand(mThrows, 1)); % vectorized
end
```

```
%% script finds out the number of lines in a file
clear;
fileName = 'sin.m';
fid = fopen(fileName, 'r');
count = 0;
while ~feof(fid)
    line = fgetl(fid);
    count = count + 1;
end
disp(['lines: ' num2str(count)])
fclose(fid);
```

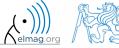

360 s

- calculate the sum of integers from 1 to 100 using while cycle
  - apply any approach to solve the task, but use while cycle

```
%% script calculates sum from 1 by 1 to 100
clear;
```

are you able to come up with another solution (using a Matlab function and without cycle)?

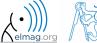

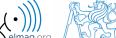

## while cycle – infinite loop

- <u>pay attention</u> to conditions in while cycle that are always fulfilled ⇒ danger of infinite loop
  - mostly, not always however(!!) it is a semantic error
- trivial, but good example of a code...

```
while 1 == 1
    disp('ok');
end
```

```
while true
    disp('ok');
end
```

... that ,,never" ends (shortcut to terminate: CTRL+C)

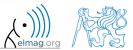

# Interchange of an index an complex unit

- <u>be careful</u> not to confuse complex unit (i, j) for cycle index
  - try to avoid using i and j as an index
    - overloading can occur (applies generally, e.g. >> sum = 2 overloads the sum function)
- find out the difference in the following pieces of code:

```
A = 0;
for i = 1:10
A = A + 1i;
end
```

```
A = 0;

for i = 1:10

A = A + i;

end
```

```
A = 0;
for i = 1:10
A = A + j;
end
```

• all the commands, in principle, can be written as one line

$$A = 0$$
; for  $i = 1:10$ ,  $A = A + 1i$ ; end

• usually less understandable, not even suitable from the point of view of the speed of the code

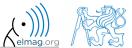

## **Nested loops, loop combining**

- quite frequently there is a need for nested loops
  - consider vectorising instead
  - consider loop type
- loop nesting usually rapidly increases computational demands

```
%% script generates N experiments with M throws with a coin
clear;

mThrows = 1e3;
nTimes = 1e2;
results = nan(mThrows, nTimes);
for iThrow = 1:mThrows
    for iExperiment = 1:nTimes % not vectorized (30 times slower!!)
        results(iThrow, iExperiment) = round(rand(1));
    end
end
```

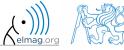

600 s

• fill in the matrix using loops

$$\mathbf{A}(m,n) = \frac{mn}{4} + \frac{m}{2n}$$

- consider  $m \in \{1,...,100\}$ ,  $n \in \{1,...,20\}$ , allocate matrix first
- create a new script

```
%% script fills a matrix
close all; clear;
...
...
...
...
...
...
...
...
...
```

• to plot the matrix **A** use for instance the function pcolor (A)

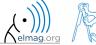

600 s

- in the previous task the loops can be avoided entirely by using vectorising
  - it is possible to use meshgrid function to prepare the matrices needed

```
%% script fills a matrix
close all; clear;
M = 100;
N = 20;
[NV, MV] = meshgrid(1:N, 1:M);
A = (MV.*NV)/4 + MV./(2*NV);
pcolor(A);
```

• it is possible to use vectors with compatible sizes

```
close all; clear;
M = 100;
N = 20;
m = (1:M).';
n = 1:N;
A = (m.*n)/4 + m./(2*n);
pcolor(A);
```

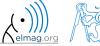

600 s

visualize current distribution of a dipole antenna described as

$$I(x,t) = I_0(x)e^{-j\omega_0 t}, \quad I_0(x) = \cos(x), \quad \omega_0 = 2\pi$$

in the interval  $t \in (0, 4\pi)$ ,  $x \in \left(-\frac{\pi}{2}, \frac{\pi}{2}\right)$  choose N = 101

for visualization inside the loop use following piece of code:

```
% ... your code
 figure(1);
   plot(x, real(I));
    axis([x(1) x(end) -1 1]);
   pause(0.1);
  ... your code
```

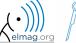

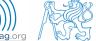

600 s

• try to write moving average code applied to following function

$$f(x) = \sin^2(x)\cos(x) + 0.1r(x),$$

where r(x) is represented by function of uniform distribution (rand ())

use following parameters

```
clear; clc;
signalSize = 1e3;
x = linspace(0, 4*pi, signalSize);
f = sin(x).^2.*cos(x) + 0.1*rand(1, signalSize);
windowSize = 50;
% your code ...
```

• and then plot:

```
plot(x, f, x, my_averaged);
```

try to make the code more efficient

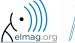

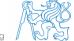

600 s

• for comparison it is possible to use Matlab built-in function filter

```
F = ones(1, windowSize)/windowSize;
filtered_f = filter(F, 1, f);
hold on;
plot(x(1:15:end), filtered_f(1:15:end), 'xg');
```

• check how the result is influenced by parameter windowSize

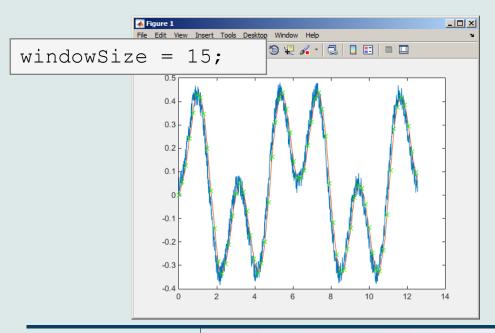

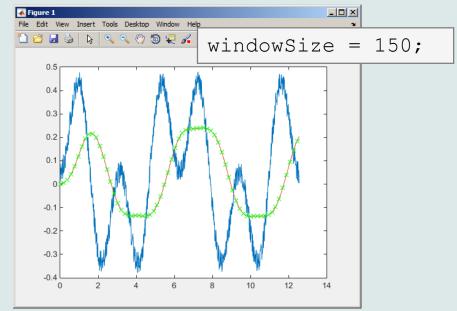

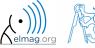

#### break, continue

• function break enables to terminate execution of the loop

```
% another code ...
for k = 1:length(A)
   if A(k) > threshold
        break;
   end
   % another code ...
end
```

• function continue passes control to next iteration of the loop

```
% another code ...
for k = 1:length(A)
    if A(k) > threshold
        continue;
    end
    % another code ...
end
```

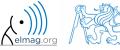

## Loops vs. vectorizing #1

- since Matlab 6.5 there are two powerful hidden tools available
  - *Just-In-Time accelerator* (JIT accelerator)
  - Run-Time Type Analysis (RTTA)
- JIT enables partial compilation of code segments
  - precompiled loops are even faster than vectorizing
  - following rules have to be observed with respect to loops:
    - scalar index to be used with for loop
    - only built-in functions are called inside the body of for loop
    - the loop operates with scalar values only
- RTTA assumes the same data types as during the previous course of the code significant speed up for standardized calculations
  - when measuring speed of the code, it is necessary to carry out so called warm-up (first run the code 2 or 3 times)

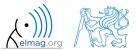

## Loops vs. vectorizing #2

- the motivation for introduction of JIT was to catch up with 3. generation languages
  - when fully utilized, JIT's computation time is comparable to that of C or Fortran
- highest efficiency (the highest speedup) in particular
  - when loops operate with scalar data
  - when no user-defined functions are called (i.e. only build-in functions are called)
  - when each line of the loop uses JIT
- as the result, some parts of the code don't have to be vectorized (or should not even be!)
- the whole topic is more complex (and simplified here)
  - for more details see <u>JIT accel Matlab.pdf</u> at the webpage of this course

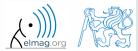

## Loops vs. vectorizing #3

- previous statement will be verified using a simple code - filling a band matrix
- conditions for using JIT are fulfilled ...
  - working with scalars only, calling built-in functions only
  - HW and Matlab ver. dependent!
- try it yourself...

```
clear; clc;
    = 5e3;
Ν
tic,
mat = diag(ones(N, 1)) + ...
    2*diag(ones(N-1, 1), 1) + ...
    3*diag(ones(N-1, 1), -1);
toc,
% computed in 0.20s (2016b)
```

```
clear; clc;
    = 5e3;
mat = nan(N, N);
tic,
for n1=1:N
    for n2=1:N
        mat(n1, n2) = 0;
    end
end
for n1 = 1:N
    mat(n1, n1) = 1;
end
for n1 = 1:(N-1)
    mat(n1, n1+1)=2;
end
for n1 = 2:N
    mat(n1, n1-1)=3;
end
toc,
% computed in 0.49s
(2016b)
```

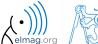

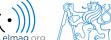

## **Program branching**

- if it is needed to branch program (execute certain part of code depending on whether a condition is fulfilled), there are two basic ways:
  - if-elseif-else-end
  - switch case otherwise end

```
if condition
    commands
elseif condition
    commands
elseif condition
    commands
else
    commands
else
    commands
```

```
switch variable
  case value1
    commands
  case {value2a, value2b, ...}
    commands
  case ...
    commands
  otherwise
    commands
end
```

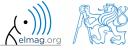

### if VS. switch

| if-elseif-else-end                                                              | switch-otherwise-end                                 |
|---------------------------------------------------------------------------------|------------------------------------------------------|
| it is possible to create very complex structure (& & /    )                     | simple choice of many options                        |
| strcmp is used to compare strings of various lengths                            | test strings directly                                |
| test equality / inequality                                                      | test equality only                                   |
| great deal of logical expressions is needed in the case of testing many options | enables to easily test one of many options using { } |

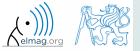

# Program branching - if / else / elseif

- the most probable option should immediately follow the if statement
- only the if part is obligatory
- the else part is carried out only in the case where other conditions are not fulfilled
- if a M×N matrix is part of the condition, the condition is fulfilled only in the case it is fulfilled for each element of the matrix
- the condition may contain calling a function etc.
- conditions if may be nested

```
c = randi(1e2)
if mod(c, 2)
    disp('c is odd');
elseif c > 10
    disp('even, >10');
else
    disp('even, <=10');
end</pre>
```

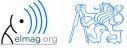

# Program branching - if / else / elseif

- generate random numbers
- r = 2\*rand(8, 1)-1;
- save the numbers in vectors Neq and Pos depending on whether each number is negative or positive; use for cycle, if-else statement and indexing for storing values of r

```
% your code
...
...
...
...
...
...
```

- pay attention to growth in size of vectors Pos and Neq how to solve the problem?
- can you come up with a more elegant solution? (for cycle is not always necessary)

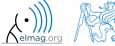

# Program branching - if / else / elseif

500 s

• write a script generating a complex number and determining to what quadrant the complex number belongs to

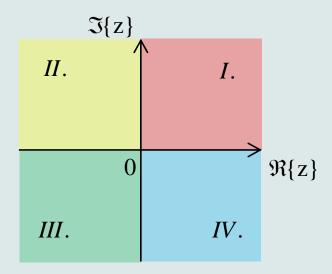

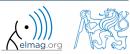

# Program branching - switch / case

- does a variable correspond to one of (usually many) values?
- the commands in the part otherwise are carried out when none of the cases above applies (compare to else in the if statement)
- suitable to evaluate conditions containing strings
  - if you want to learn more details on when to use if and when to use switch, visit pages blogs.mathworks.com
- it is appropriate to always terminate the statement by otherwise part

```
c = 0.5*randi(1e2)
switch mod(c, 2)
case 1
    disp('c is odd integer');
case 0
    disp('c is even integer');
otherwise
    disp('c is decimal number');
end
```

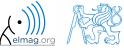

## Program branching - switch / case

450 s

• create a script that, given name of a country, displays its capital (limit the number of countries to just few)

```
% HINT
% select country
switch country
    case thisCountry
        % dispCapitalCity
    case thisCountry2
        % dispCapitalCity2
        otherwise % unknown type
        % dispUnknownCity
end
```

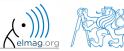

## Program branching - switch / case

- create a script that, given lengths of two sides of a right triangle, calculates the length of the third side (Pythagorean theorem)
  - two sides are known together with string marking the type of unknown side ('leg' for leg or 'hyp' for hypotenuse)

```
%% HINT:
% input variables will be here
%(including type of unknown side)
switch aaa % aaa denotes the type of unknown side
  case 'leg' % calculation for the first type of side
% calculation1
  case 'hyp' % calculation for the second type of side
% calculation2
  otherwise % unknown type
% return empty (default) values
end
```

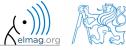

## What does the script do?

- try to estimate what does the script below assign to logResult variable depending on input variable vec (a vector)
  - are you able to decide whether there is a Matlab function doing the same?

```
% vec is a given vector

logResult = false;
m = 1;
while (m <= length(vec)) && (logResult == false)
    if vec(m) ~= 0
        logResult = true;
    end
    m = m + 1;
end</pre>
```

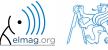

## What does the script do?

- try to estimate what does the script below assign to logResult variable depending on input variable mat (a matrix)
  - are you able to decide whether there is a Matlab function doing the same?

```
% mat is a given matrix
count = 0;
[mRows, nColumns] = size(mat);
for m = 1:mRows
    for n = 1:nColumns
        if mat(m,n) ~= 0
            count = count + 1;
        end
end
end
logResult = count == numel(mat);
```

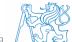

## **Example of listing more options**

- switch supports options listing
  - evaluation of options A1 a A2 in the same way:

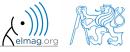

# Inifinite loop - for cycle (a riddle)

- in the last lecture we learned how to construct the infinite loop with the while command (>> while true, 'ok', end)
  - Do you think, that the infinite loop can be constructed with the for cycle as well?
  - How?
  - Are there any restrictions? How many cycles will be performed and why?

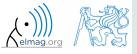

## **Discussed functions**

| cell                      | create cell array                                      | • |
|---------------------------|--------------------------------------------------------|---|
| factorial                 | calculate factorial                                    |   |
| switch-case-otherwise-end | condition statement                                    | • |
| for-end                   | loop over distributed range                            | • |
| while-end                 | repeat loop while condition is true                    | • |
| break, continue           | terminate loop, pass control to next iteration of loop | • |
| if-elseif-else-end        | branching statement                                    | • |

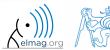

600 s

- draft a script to calculate values of Fibonacci sequence up to certain value limit
  - have you come across this sequence already?
  - if not, find its definition
  - implementation:
    - what kind of loop you use (if any)?
    - what matrices / vectors do you allocate?

 plot the resulting series using function plot (f, '-o')

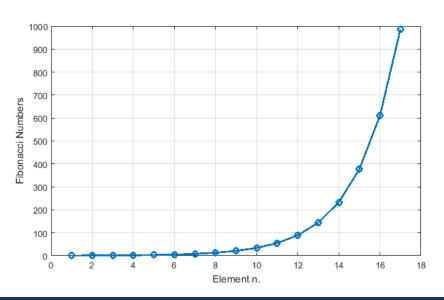

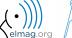

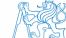

240 s

• rate of reproduction of rabbits:

```
%% fibonacci sequence
% your code
...
...
plot(f, '-o');
xlabel('Element n.')
ylabel('Fibonacci Numbers')
```

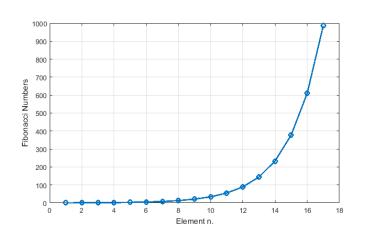

- try to find out the relation of the series to the value of golden ratio
- try to calculate it:

$$\varphi = \frac{1+\sqrt{5}}{2} \approx 1.618033...$$

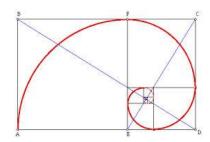

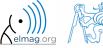

- try to determine the density of prime numbers
  - examine the function primes generating prime numbers
  - for the orders  $10^1 10^7$  determine the primes density (i.e. the number of primes up to 10, to 100, ..., to  $10^7$ )

- outline the dependence using plot
- use logarithmic scale (function loglog)
  - how does the plot change?

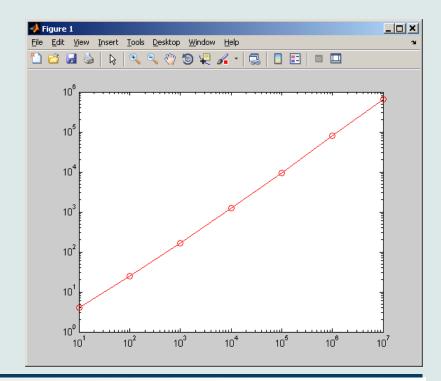

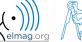

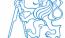

- did you use loop?
- is it advantageous (necessary) to use a loop?
- do you allocate matrices?
- what does, in your view, have the dominant impact on computation time?

```
%% distribution of prime-numbers (version 1)
% straightforward but quite slow solution

ord = 7;
for m = 1:ord
    A(m) = 10^(m);
    P = primes(A(m));
    B(m) = length(P);
    disp(m);
    clear P;
end
loglog(A, B, 'ro-');
```

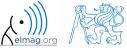

- the script can be further speeded-up
  - function primes is costly and can be run just once:

```
%% distribution of prime-numbers (version 2)
% improved performance (primes is called only 1x)

ord = 7;
A = 10.^(1:ord);
B = nan(1, ord);
P = primes(10^ord);
for m = 1:ord
    B(m) = sum(P < 10^m); % true values are summed disp(m);
end
loglog(A, B, 'ro-');</pre>
```

would you be able to speed-up the script even more?

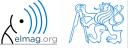

600 s

• following expansion holds true:

$$\arctan\left(x\right) = \sum_{n=0}^{\infty} \left(-1\right)^n \frac{\left(x\right)^{2n+1}}{2n+1} = x - \frac{x^3}{3} + \frac{x^5}{5} - \frac{x^7}{7} + \frac{x^9}{9} - \dots$$

• based on the expansion for x = 1 estimate value of  $\pi$ :

$$\arctan(1) = \frac{\pi}{4} = 1 - \frac{1}{3} + \frac{1}{5} - \frac{1}{7} + \frac{1}{9} - \dots$$

• determine the number of elements of the sum and computational time required to achieve estimation accuracy better than  $1 \cdot 10^{-6}$ 

600 s

• estimate value of  $\pi$  using following expansion

$$\frac{\pi}{8} = \sum_{n=0}^{\infty} \frac{1}{(4n+1)(4n+3)} = \frac{1}{1\cdot 3} + \frac{1}{5\cdot 7} + \frac{1}{9\cdot 11} + \dots$$

• determine the number of elements of the sum and computational time required to achieve estimation accuracy better than 1·10<sup>-6</sup>

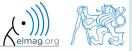

600 s

• use following expression to approximate  $\pi$ :

$$\frac{\pi}{4} = 6 \arctan\left(\frac{1}{8}\right) + 2 \arctan\left(\frac{1}{57}\right) + \arctan\left(\frac{1}{239}\right)$$

• use following expression to implement the arctan function :

$$\arctan\left(x\right) = \sum_{n=0}^{\infty} \left(-1\right)^n \frac{\left(x\right)^{2n+1}}{2n+1} = x - \frac{x^3}{3} + \frac{x^5}{5} - \frac{x^7}{7} + \frac{x^9}{9} - \dots$$

• determine the number of elements of the sum and computational time required to achieve estimation accuracy better than 1·10<sup>-6</sup> and compare the solution with previous solutions

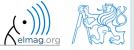

# Thank you!

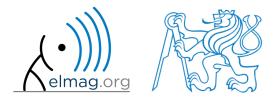

ver. 10.1 (29/10/2018) Miloslav Čapek

miloslav.capek@fel.cvut.cz

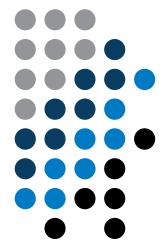

Apart from educational purposes at CTU, this document may be reproduced, stored or transmitted only with the prior permission of the authors.

Document created as part of A0B17MTB course.